**Photoshop Cs7 Crack Full Version Free Download**

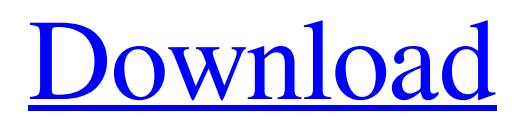

While Photoshop is considered the industry standard, there are many different image editing programs available. These programs are sometimes referred to as photo editors, photo manipulation software, photo illustration software, or image modification software. Why You Should Use Photoshop Two of the major reasons to use Photoshop are its cross-platform compatibility and accessibility. It's compatible with MacOS, Windows, and Linux operating systems. With a

web browser, it's possible to view, open, edit, and save a picture in a wide range of file formats. To give you an example, take a look at the one below. When taking a photo, be aware that you need to consider brightness, contrast, and exposure settings when taking a picture. Normally, one should avoid overexposing the foreground or foreground on top of the background, and highlight the important part of the image. File formats that are often used with Photoshop are (JPEG, TIFF, and GIF) as well as (PSD). Each file type has its advantages and disadvantages. There are so many file formats that we won't cover in this guide. You should also learn about file formats in general and choose which ones to use depending on the size, format, and various other conditions of your pictures. If you want to learn about various file formats, you can read about the topic on Wikipedia. Advantages and Disadvantages of Photoshop Advantages and disadvantages are inevitable with almost every product. When learning how to use Photoshop, it's good to be aware of the advantages and

disadvantages of this software, and which of them apply to you personally. Advantages of Photoshop 1. It's a Great Tool for Advanced Photographers Adobe and photographers can claim that Photoshop is the best professional image editing software. Admittedly, this is an exaggeration, but it's the closest thing to a true statement that can be made about Photoshop and photography. Photographers use Photoshop to correct things that an image may be missing, such as exposure, contrast, white balance, and brightness. As for other aspects

of photography such as color reproduction and sharpness, Photoshop isn't as good as the most expensive and complex photo editing software. However, if a photographer spends thousands of dollars on expensive software, the software can be a costly investment that can actually affect the quality of the images that they produce. In addition, it's easier to use Photoshop for advanced photographers.

**Photoshop Cs7 Free Download For Windows 8 Free Download [32|64bit]**

#### But beyond that, Photoshop

Elements has a large list of free features and offers a lot of creative tools to make your images special. Today, we will use Photoshop Elements to transform your photos into beautiful works of art. #1 – Color Dodge Quickly tint the entire image with a single hue, gradient, or tone scale. Use the Gradient tool to set a range of colors, gradients, or tone scales. To tint an entire image, enable Object Snap, which provides accurate selection when using the Move tool. View this article for a tutorial on using the Photoshop Elements Gradient tool. View the

following video for a tutorial on using the Photoshop Elements Gradient tool. #2 – Rasterize Convert any vector shape to a raster image. If you want to create a layered file, convert the shape to a raster shape then save. Photoshop Elements provides many ways to create a raster image. See more about how to do this here. View this article for a tutorial on how to convert a vector shape to a raster shape. View this article for a tutorial on how to convert a vector shape to a raster shape. View this article for a tutorial on how to convert a vector

shape to a raster shape. #3 – Colour Balance Take control of the saturation, exposure, and temperature of the image's overall color scheme. Choose the mode from the Layers panel and then use the exposure and temperature controls to highlight or darken various areas of the image. You can also use the Quick Selection tool (T) to quickly change the color of any part of an image. View this article for a tutorial on using the Colour Balance tool. View this article for a tutorial on using the Colour Balance tool. View this article for a tutorial

### on using the Colour Balance tool. View this article for a tutorial on using the Colour Balance tool. #4 – Photo Filter Apply one of nine different effects to quickly change the look of the image. Photoshop Elements provides a variety of color filters ranging from black-and-white through to film-style effects. Each filter has the ability to be used as a new layer, allowing multiple effects to be applied to any number of layers. View this article for a tutorial on using the Photo Filter tool. View this article for a tutorial on using the Photo Filter tool. 05a79cecff

SMTC, the newest player in the Philippine tech industry, is launching a new powerful blockchain ID called BlockID. It aims to identify individuals using a combination of face recognition, voice recognition, biometric thumbprint scanning and blockchain-based technology. BlockID, built on the blockchain, has been developed to provide a streamlined identity authentication process for the global market. It is scalable, safe, efficient and convenient. The system was

engineered from scratch to have a minimum number of components to maximize efficiency, and a minimal scalability, while still being decentralized. The SMTC BlockID features a biometric thumbprint scanner that can be used to scan a person's thumb in less than one second. It is, however, not usable as a one-size-fits-all solution. It is considered as an identity based on the neural (brain) or biometricfocused authentication technology. It is rather an added value feature that can also be utilized to replace the traditional password. This saves time

and space and reduces the risk of data breaches. Taking individual identity as their central pillar, SMTC has created the BlockID in the form of a decentralized and transparent platform that integrates all the features of blockchain-based technology. The BlockID is like a "blockchain passport" that provides a convenient and secure identity management ecosystem. It allows users to create a trusted profile of their identity, it is based on the data of not just one, but of several sources. It will also provide a convenient "Sign-in with identity"

# authentication feature that is based on the Ethereum protocol and secured through the use of private keys. The SMTC BlockID will be launched on the 14th of August at the SMTC Demo Day held in Secaucus, New Jersey, USA. For more information about SMTC and BlockID, you can visit their website at "Every individual deserves to own and control their data and identity, especially in a world of rapidly evolving technology. We are honored to introduce an innovative and userfriendly identity management platform, the SMTC BlockID,

aiming to solve the tedious and timeconsuming identity verification process." ADVERTISEMENT - CONTINUE READING BELOW "SMTC is dedicated to building a leading platform and ecosystem that seeks to promote the blockchainbased financial revolution as well as the decentralized revolution. We are committed to both innovation and collaboration with a global market, and to

**What's New In Photoshop Cs7 Free Download For Windows 8?**

#### Q: An example for removable

singularity is  $f(z) = \log z \$ . Is the following converse true? If \$f\$ is holomorphic on  $\mathcal{C}(S, \mathcal{C})$ \$f\$ has no removable singularity iff  $f(z)=\log z\$ . If  $f(z)=\log z\$ , then it's clear that \$f\$ has no removable singularity. But how about the converse? I know that \$f\$ has removable singularity iff there is a sequence of points  $$z$$  n\in\mathbb{C}\$ such that  $f(z_n)=0$  for all \$n\in\mathbb{N}\$, but I failed to show that this sequence is a removable singularity for \$f\$. A: The function  $f(z) = \log z \$  cannot

have a removable singularity at any point \$z\_0\$ because the limit \$\$\lim\_{z\to z\_0}\log z\$\$ does not exist and is non-zero. If you have a removable singularity at \$z\_0\$, then there exists a sequence of points  $\Im z$  n\to z 0\$ such that  $f(z_n)=0$ \$ for all \$n\in\mathbb{N}\$. Because of the absolute convergence of the power series \$\$\sum\_{n\ge 0}\frac{1}{z\_n^n},\$\$ this is equivalent to the statement that  $$$ S\sum\_{n\ge 0}\frac{1}{z\_0^n}=\infty,\$\$ which follows from the fact that \$\log z\_0=0\$. Since this singularity is

removable, there is a neighborhood \$U\subset\mathbb{C}\$ of \$z\_0\$ such that  $\log z\$  is holomorphic on \$U\$ and the Cauchy integral  $\frac{f(z)}{arg(1)}$ {2\pi i}\int\_C  $\frac{f(w)}{w-z}\,$ ,dw\$\$ vanishes on \$U\$ for any closed rectifiable path \$C\$ surrounding \$z\_0\$. Since \$f(z)\$ is real, the poles of \$f(z)\$ inside \$U\$ must be real as well, hence the partial fraction decomposition  $\frac{\sqrt{5}}{\sqrt{2}}$ 

# PC / Workstation: Processor: Intel Core i5 2.5GHz Memory: 8 GB RAM Graphics: NVIDIA GTX970 or AMD HD7970 DirectX: Version 11 Hard Disk: 25 GB available space Mac: Processor: Intel Core i5 3.1GHz .exe or.zip (only for

<https://beautyprosnearme.com/photoshop-acting-tutorial-digital-art/> [http://ifurnit.ir/wp-content/uploads/2022/07/photoshop\\_torrentz2\\_free\\_download\\_windows\\_7.pdf](http://ifurnit.ir/wp-content/uploads/2022/07/photoshop_torrentz2_free_download_windows_7.pdf) <https://www.sb20ireland.com/advert/photoshop-download-for-android-windows-mac-iphone-ipad-playstation/> <https://tuencanto.com/free-template-backgrounds-and-vector-design/> <https://www.bellinghamma.org/sites/g/files/vyhlif2796/f/uploads/ateresults05.03.22.pdf> [https://ajkersebok.com/wp-content/uploads/2022/07/Install\\_Adobe\\_Photoshop\\_CS3\\_Crack\\_Mac\\_OS\\_Desktop.pdf](https://ajkersebok.com/wp-content/uploads/2022/07/Install_Adobe_Photoshop_CS3_Crack_Mac_OS_Desktop.pdf) <https://classifieds.cornerecho.com/advert/photoshop-cs3-professional/> <https://aprendeinhealth.com/blog/index.php?entryid=5099> [http://humlog.social/upload/files/2022/07/T5mvF8ZS99pxXBjFwuah\\_01\\_9d7fa0cd5344465d554372896268a3eb\\_file.pdf](http://humlog.social/upload/files/2022/07/T5mvF8ZS99pxXBjFwuah_01_9d7fa0cd5344465d554372896268a3eb_file.pdf) [https://holidaysbotswana.com/wp-content/uploads/2022/07/Golden\\_Text\\_Effect\\_for\\_Free\\_Photoshop.pdf](https://holidaysbotswana.com/wp-content/uploads/2022/07/Golden_Text_Effect_for_Free_Photoshop.pdf) <https://inside.lanecc.edu/system/files/webform///6086/valdar811.pdf> <https://rebatecircle.com/wp-content/uploads/2022/07/giayarm.pdf> <https://fsecan.ca/blog/index.php?entryid=2286> <https://csap.yale.edu/system/files/webform/ps-photoshop-download-free-windows-10.pdf> http://seattlemailing.com/wp-content/uploads/2022/07/Tamil\_Font\_Windows\_Free\_Download\_Photoshop.pdf [https://homedust.com/wp-content/uploads/Adobe\\_Photoshop\\_Elements\\_60\\_\\_Product\\_Review.pdf](https://homedust.com/wp-content/uploads/Adobe_Photoshop_Elements_60__Product_Review.pdf) <https://commongroundva.com/2022/07/01/adobe-photoshop-standard-2020-free-version-download-for-windows/> <http://www.male-blog.com/2022/07/01/photoshop-tutorials-for-photoshop-cc/> <http://blackbeargoaly.com/?p=11471> <https://csermooc78next.blog/2022/07/01/photoshop-custom-shape-tutorial-vectorianons-com/>